# **Building AI Apps**

CS50 @ Harvard Ted Benson | @GetSteamship | [steamship.com/discord](http://steamship.com/discord) Sil Hamilton | @srhm\_ca | [srhm.ca](http://srhm.ca)

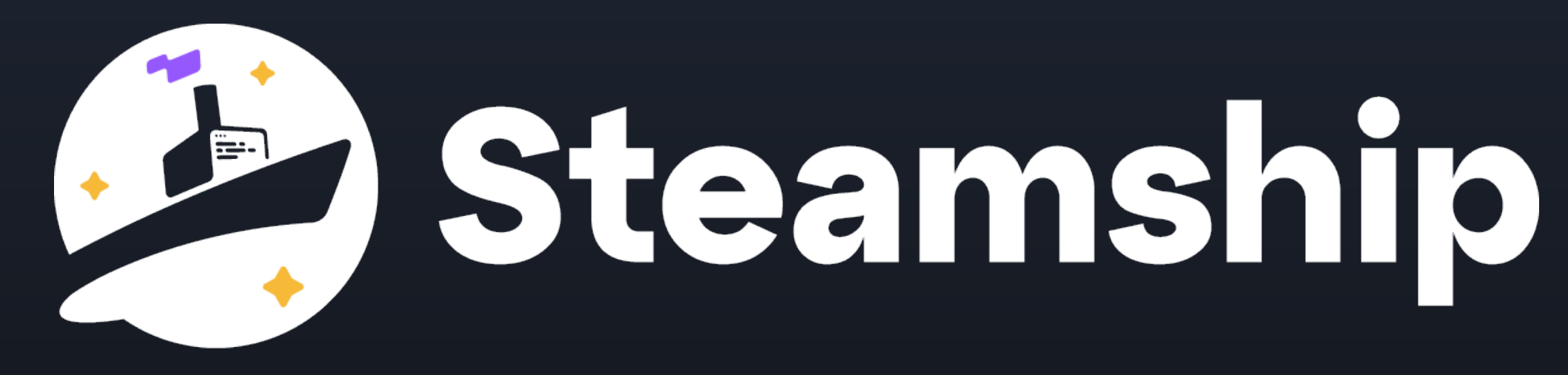

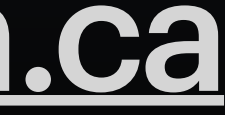

**Build Your**

**Both** 

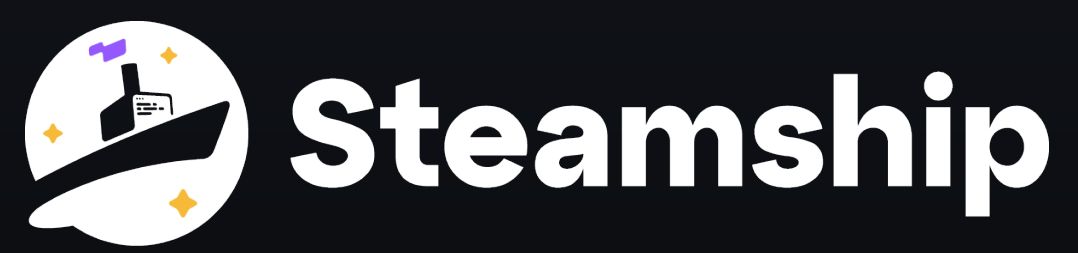

# Build and deploy an AI bot with personality, skills, and memory.

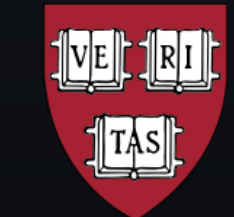

HARVARD

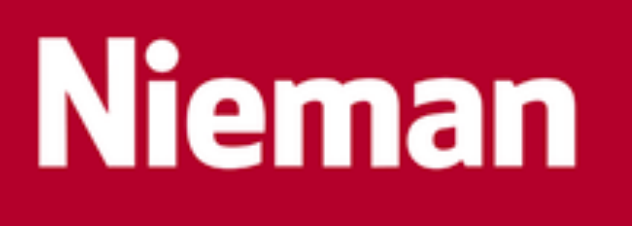

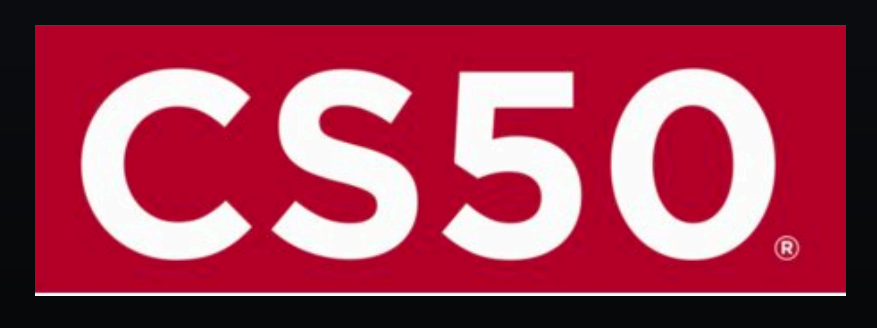

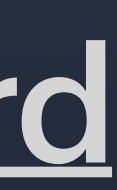

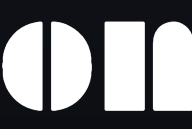

### Aside: Yesterday's Hackathon: [steamship.com/hackathon/harvard](http://steamship.com/hackathon/harvard)

Rym

### **Agenda**

## • What is GPT? • How are people building with it?

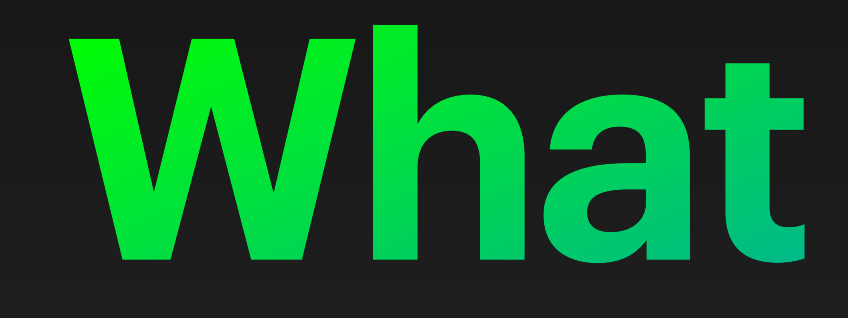

**What is GPT?**

### **What is GPT?**

Neural Network

#### **Large Language Model** Universal approximator

Text predictor

Agent

#### Artificial intelligence

Writing assistant

Chatbot

#### Generative AI

Simulator

Content generator

Transformer

### **Language Models**

#### **Produce a probability distribution over some vocabulary**

- What follows "I am..."?
- Vocabulary = all words
- Can sample predicted word repeatedly to generate text

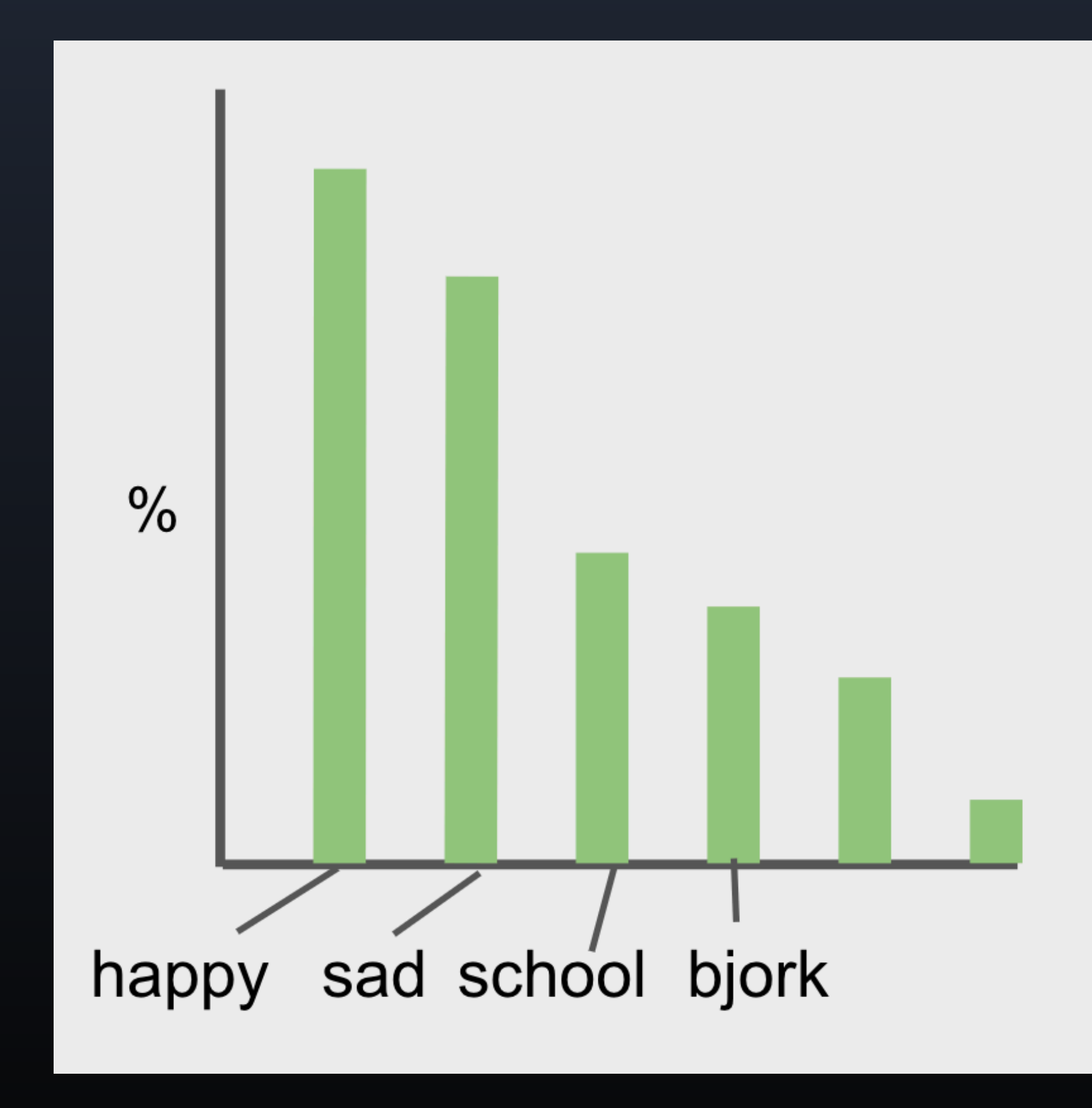

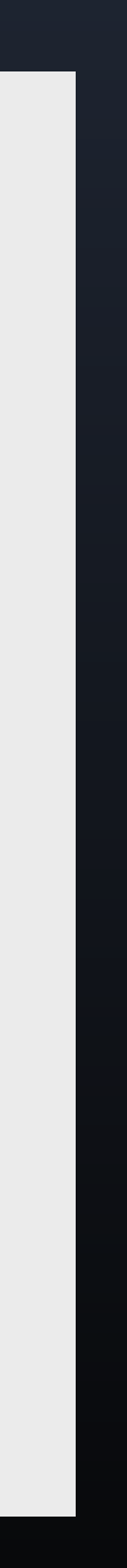

### **Instruction Tuning**

#### **Natural language as an interface**

- Dependable input/output is hard
- OpenAI InstructGPT (2022)
	- Lead to ChatGPT, GPT-4
- Solid foundation to build on

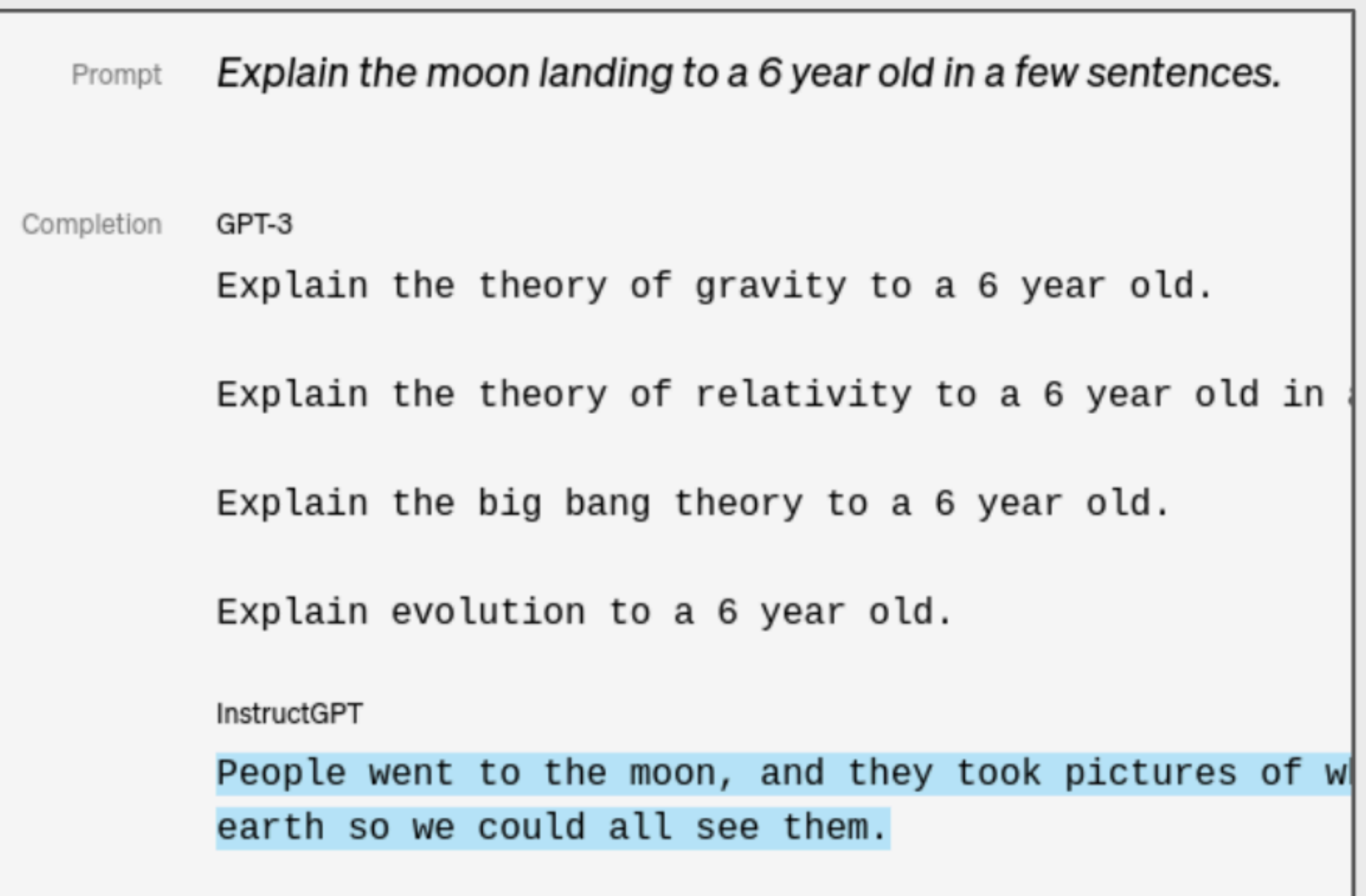

# **How are people building AI Apps?**

### **Common GPT apps we're seeing**

### **In production today**

- Companionship
- Question Answering
- Utility
- Creativity

### **Experimental**

- Multi-step task agents
- Hyper-personalization

### **Companionship**

**GPT**

#### Demo: [Mandarin Idiom Coach](https://www.steamship.com/packages/ted-chengyu-bot)

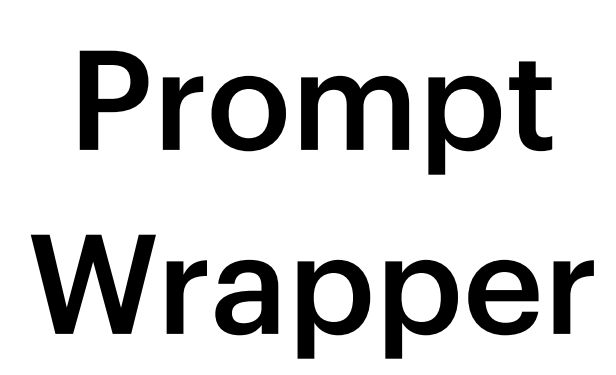

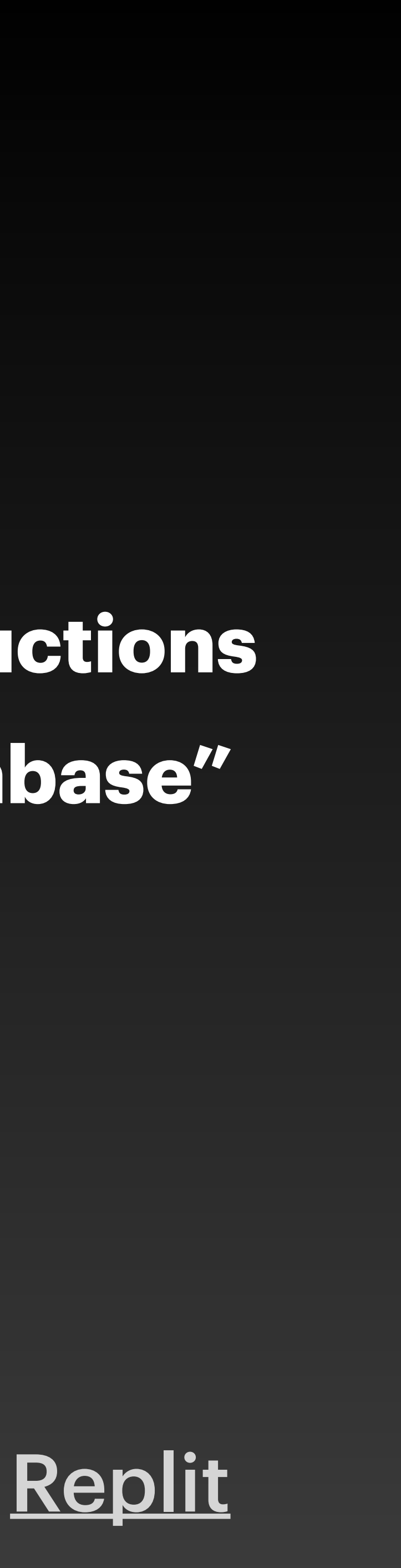

### **Personality In Prompt Instructions In Prompt "Database"**

### **Question Answering**

**GPT**

Prompt Wrapper

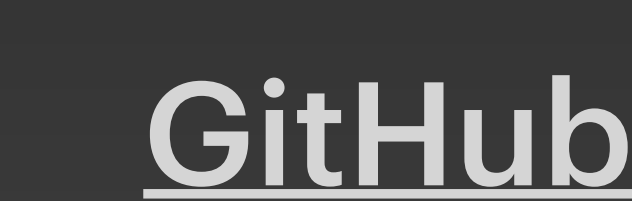

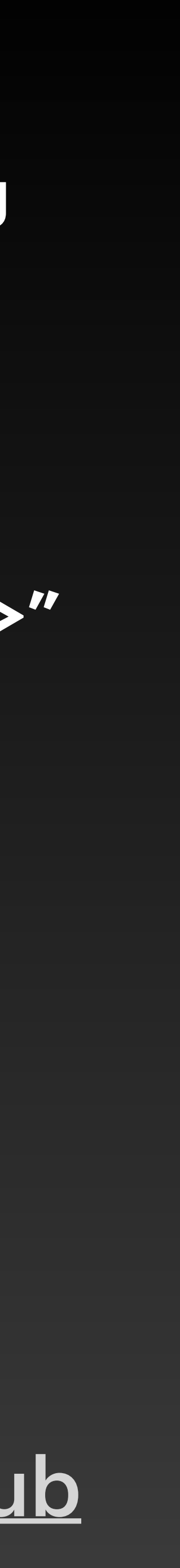

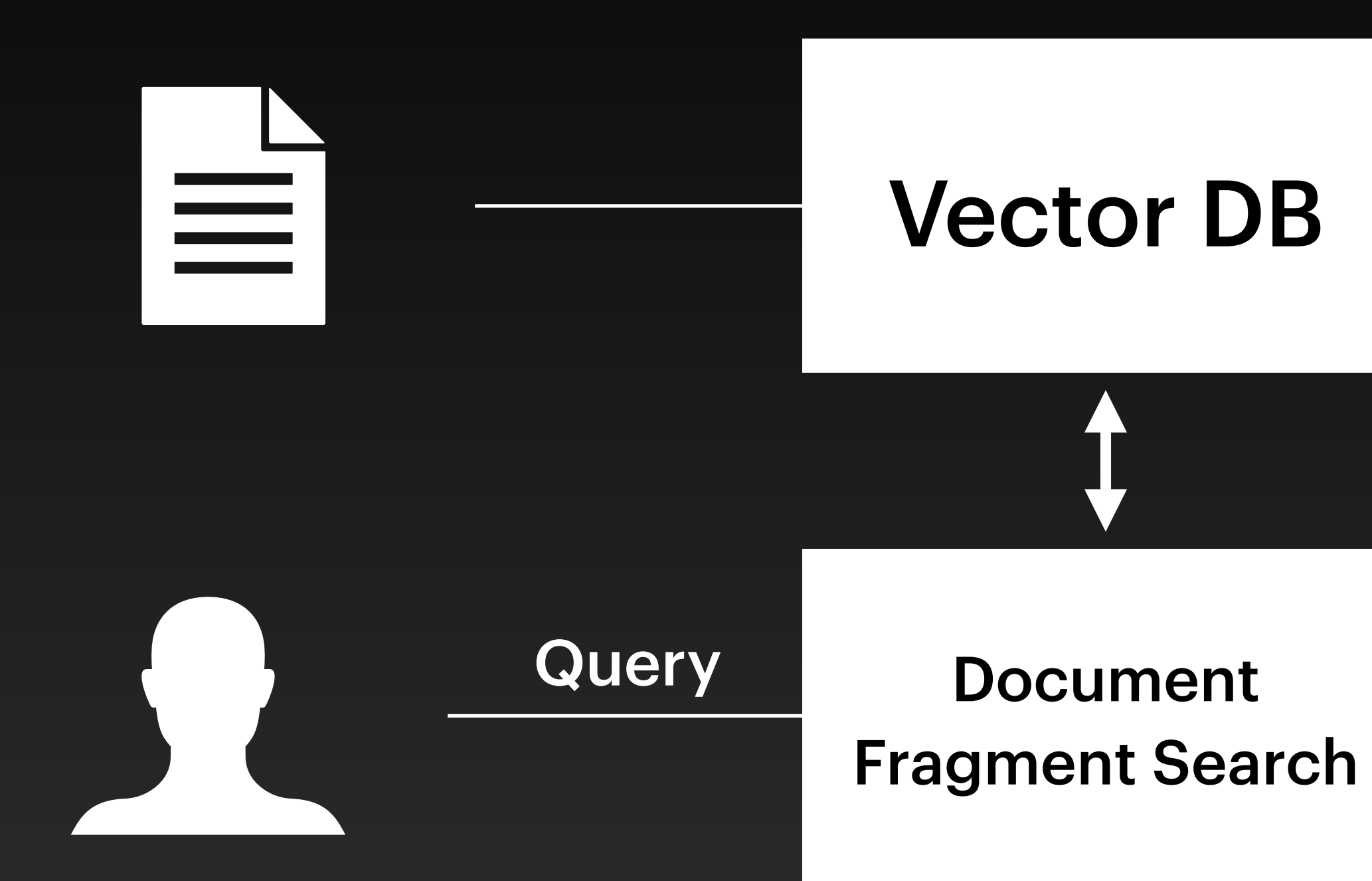

#### Demo: [Ask my Course](https://www.steamship.com/packages) [Loaded with CS50 Syllabus](https://www.steamship.com/workspaces/ask-my-course-cd9/packages/ask-my-course-cd9)

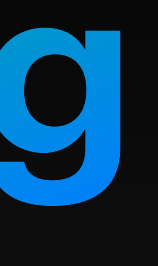

**"You are an expert at answering questions.**

**Please answer <question>**

**Using source documents <docs>"**

# **Utility functions** Low hanging fruits — automate tasks that require basic language understanding to perform.

- Generate a unit test for this function
- Scrape & summarize this website
- Tell me which Tweets to read

### Incredible startup & personal project potential

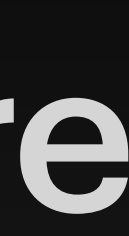

#### Article, Idea, **Etc**

#### Demo: [Reading Suggestions](https://writingatlas.com/ai/story-recommendations)

### **Creativity**

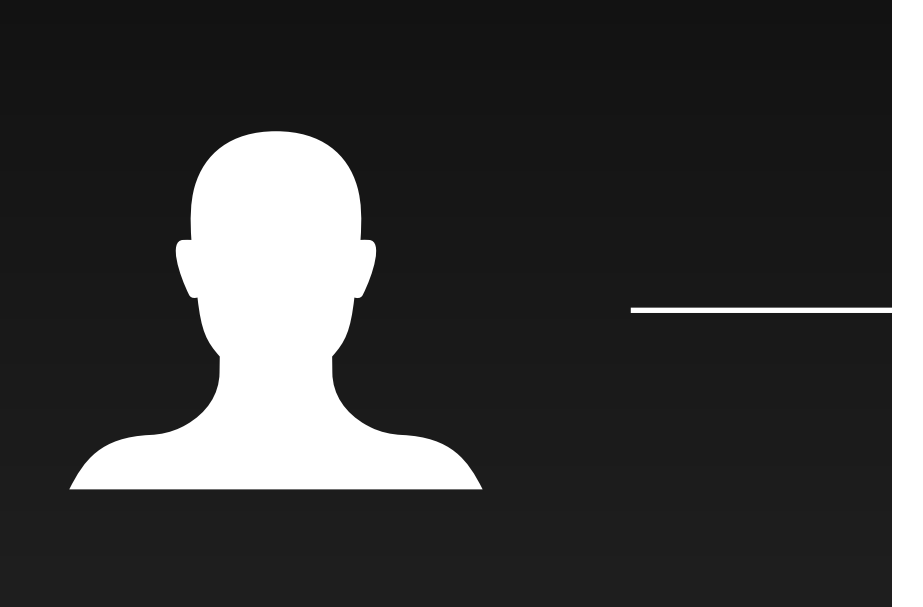

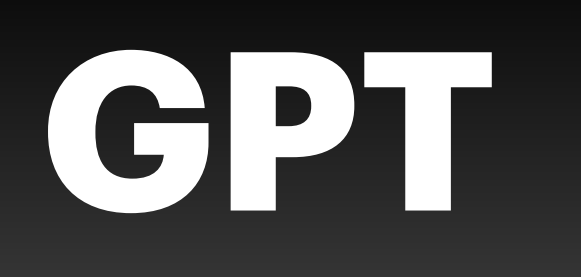

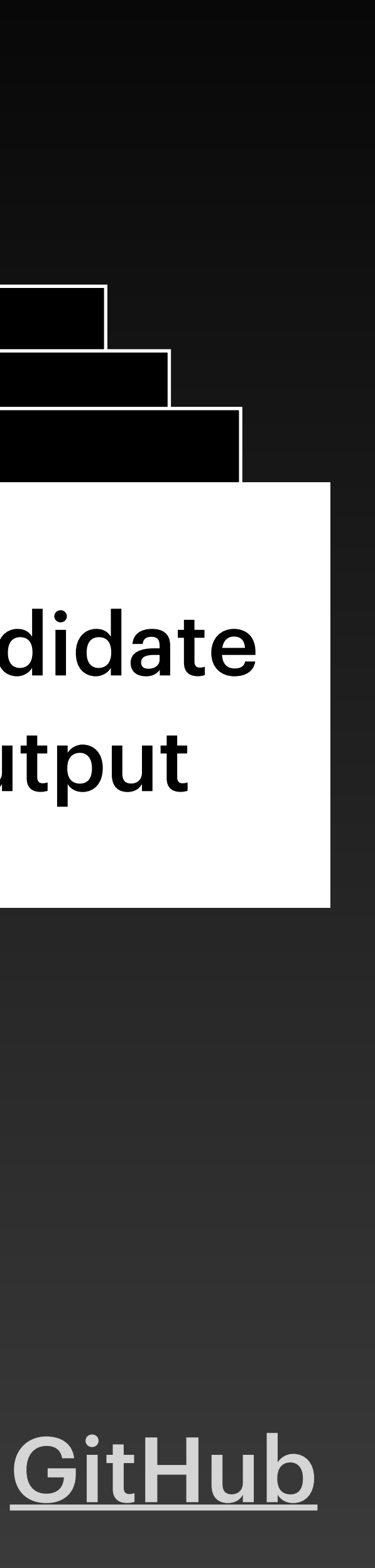

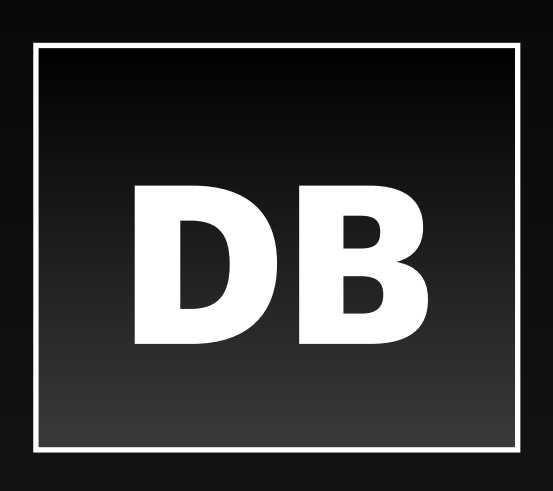

# **Python**

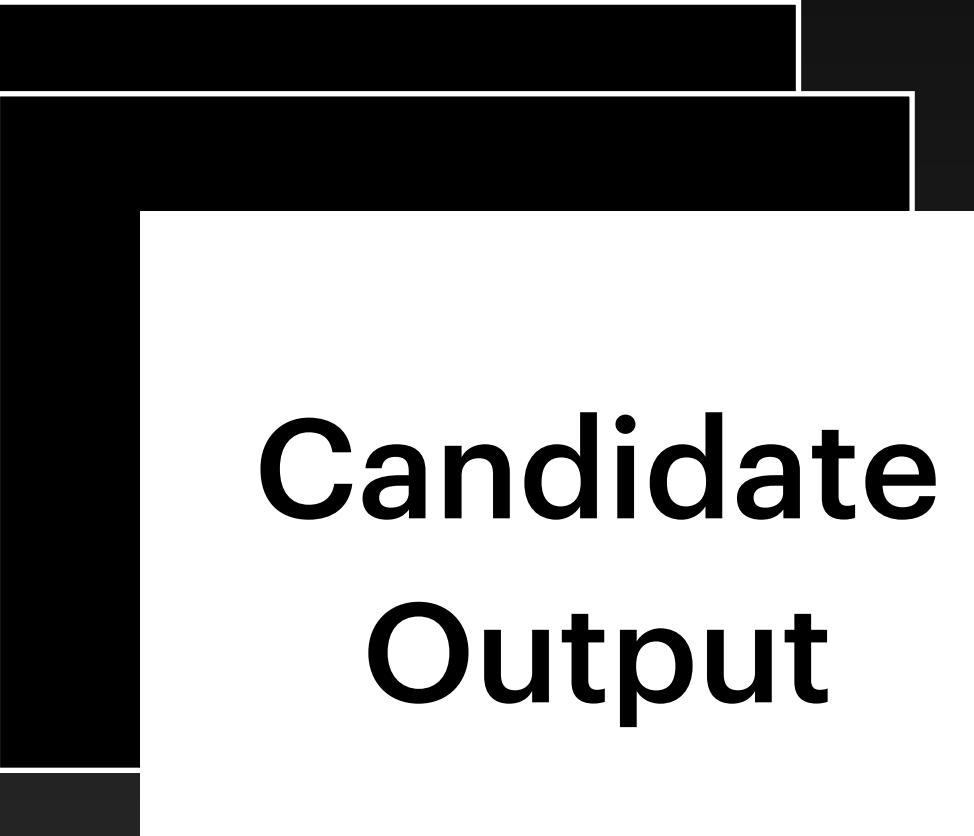

#### **Domain Knowledge**

## **Multi-step Planning (AutoGPT, BabyAGI)**

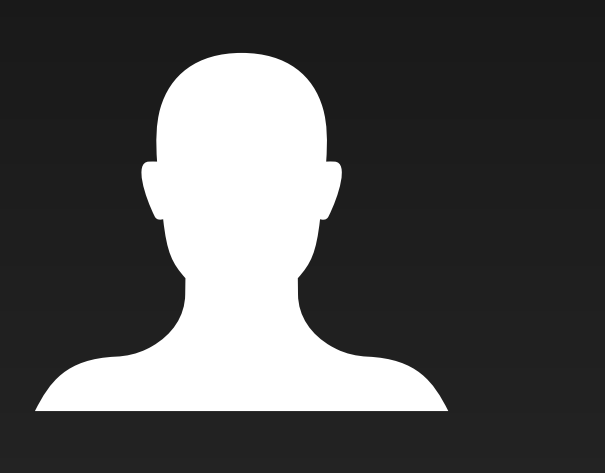

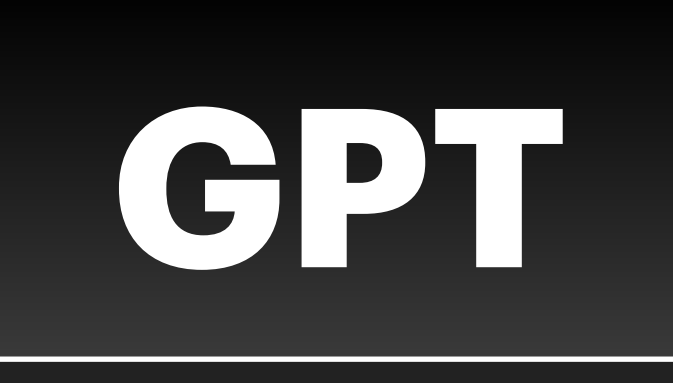

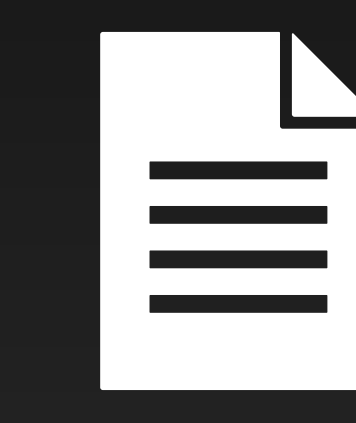

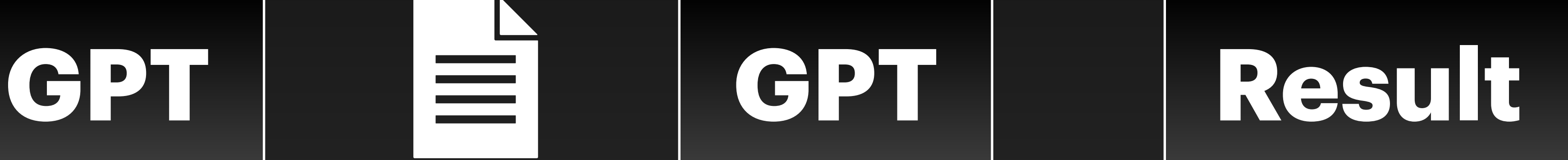

**"Build a company"**

**"Generate steps to build a company"**

**<steps>**

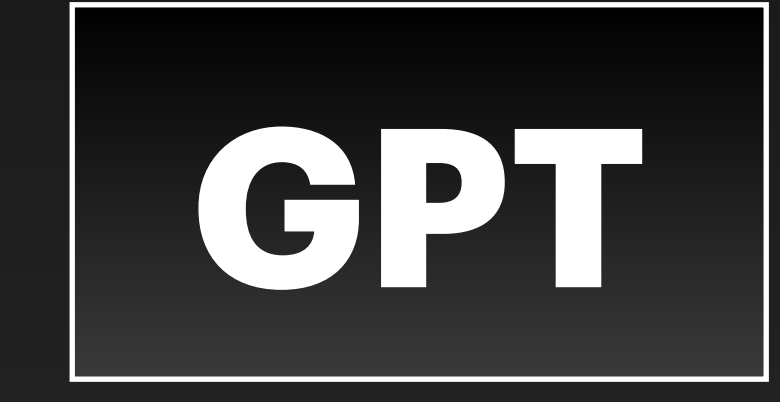

**Perform each step**

#### **Output of final step**

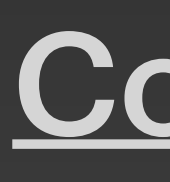

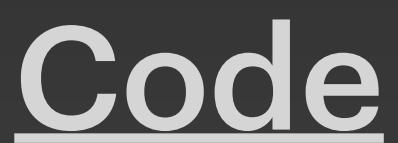

# **Building AI Apps**

CS50 @ Harvard Ted Benson | @GetSteamship | [steamship.com/discord](http://steamship.com/discord) Sil Hamilton | @srhm\_ca | [srhm.ca](http://srhm.ca)

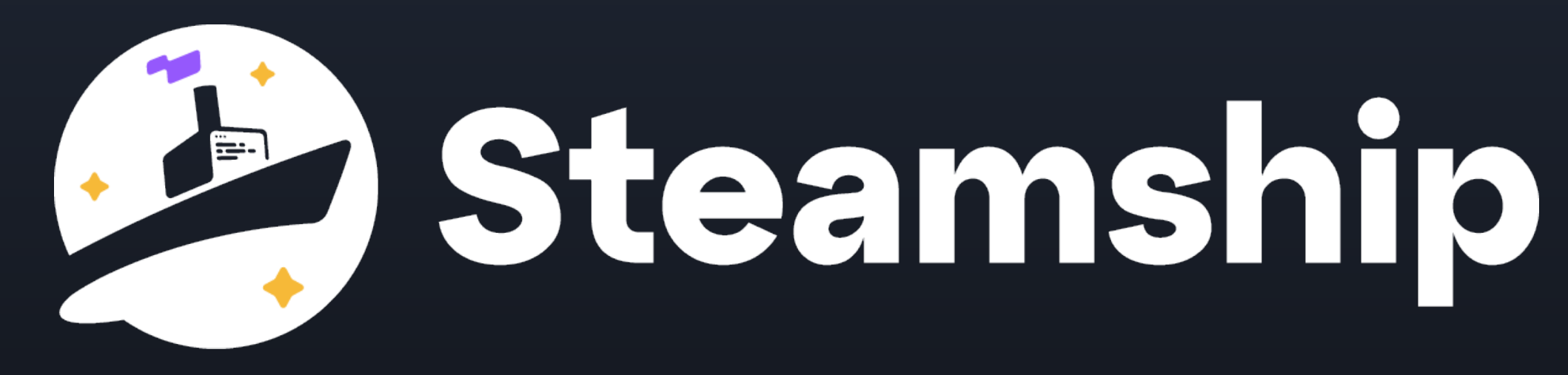

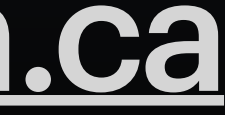